# **Estrategia de Pruebas**

# **1.Aplicación Bajo Pruebas**

- **1.1. Nombre Aplicación:** Vinyls
- **1.2. Versión:** v3.0.0
- **1.3. Descripción**: Consiste en una aplicación móvil nativa de Android, que permite a los melómanos coleccionar sus álbumes favoritos y seguir a otros coleccionistas. Adicional permite la navegación de los álbumes a usuarios visitantes, interesados en conocer el contenido de la aplicación.
- **1.4. Funcionalidades Core**: A continuación, se relacionan las funcionalidades Core de la ABP:
	- **Administración de Álbumes:**  Consultar el catálogo de álbumes. Ver información detalle de un álbum seleccionado. Crear un álbum. Asociar canciones a un álbum.
	- **Administración de Artistas:** Listado de artistas. Ver detalle de un artista.
	- **Administración de Coleccionistas:** Listado de coleccionistas. Ver detalle de un coleccionista.
- **1.5. Diagramas de Arquitectura:**
- **1.5.1. Diseño arquitectónico:**

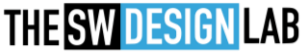

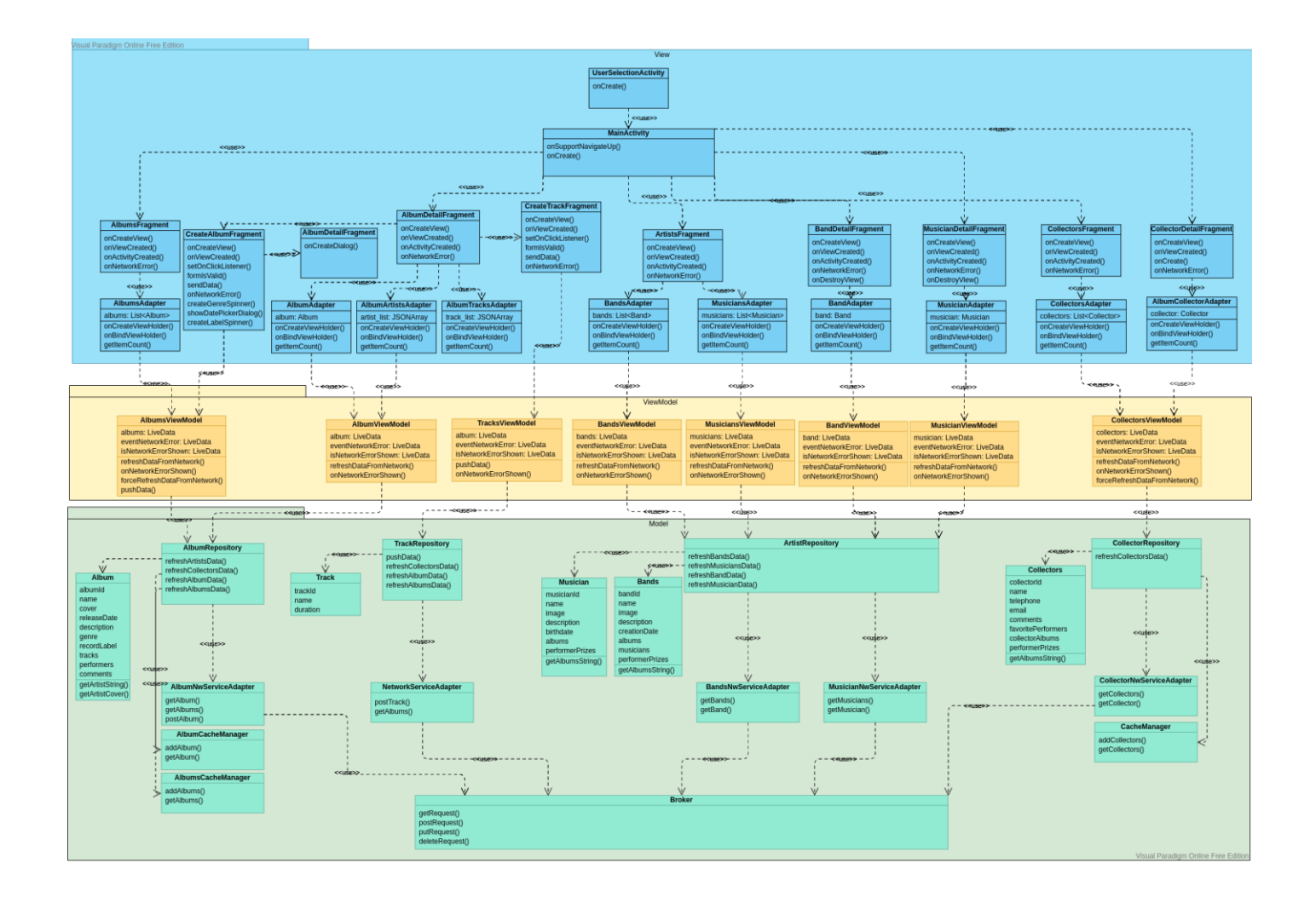

**1.5.2. Diagrama de Componentes:**

Plantilla elaborada por THE SW DESIGN LAB

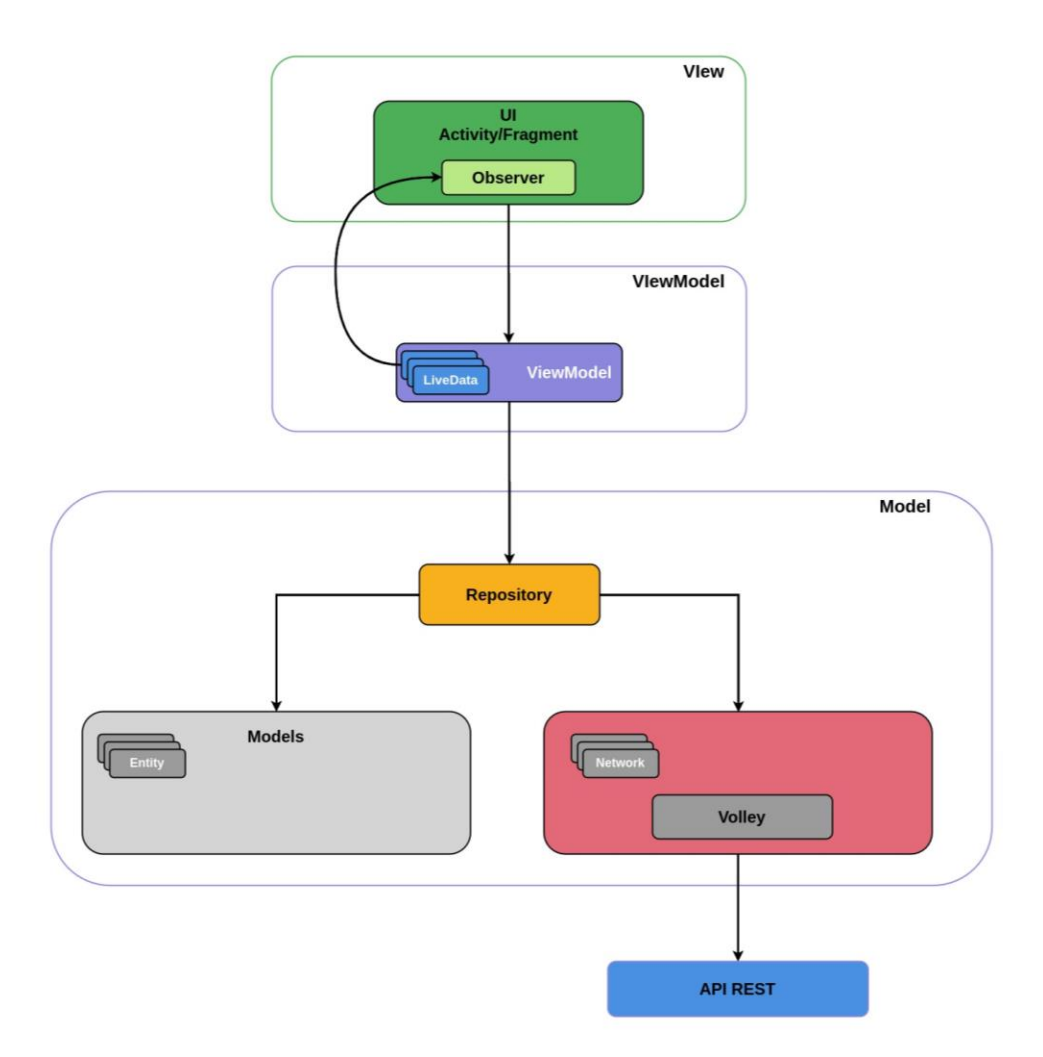

## **1.5.3. Diagrama de Contexto:**

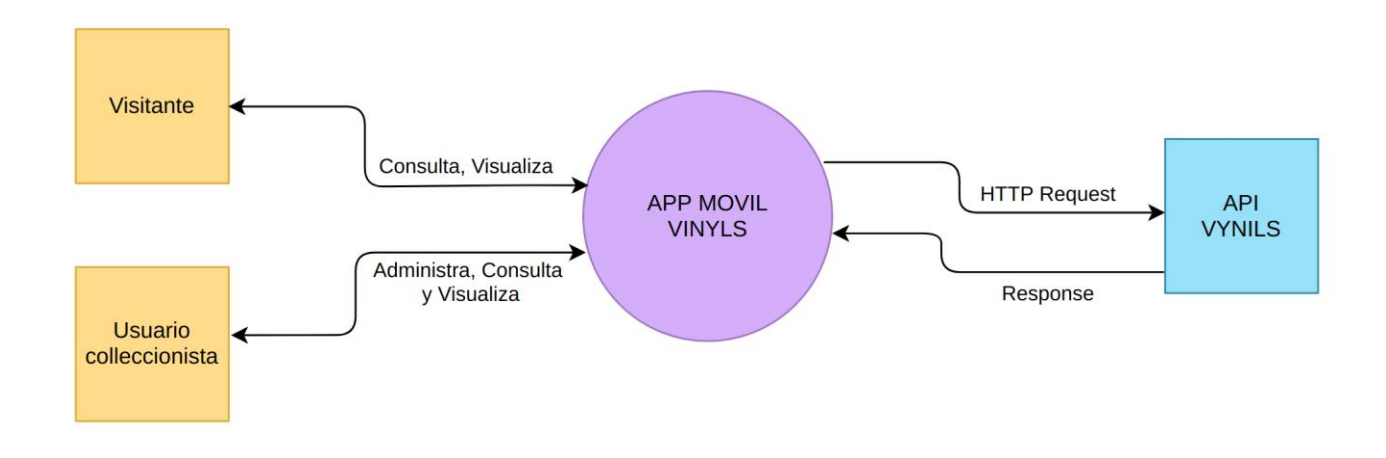

**1.5.4. Modelo de Datos:**

Plantilla elaborada por THE SW DESIGN LAB

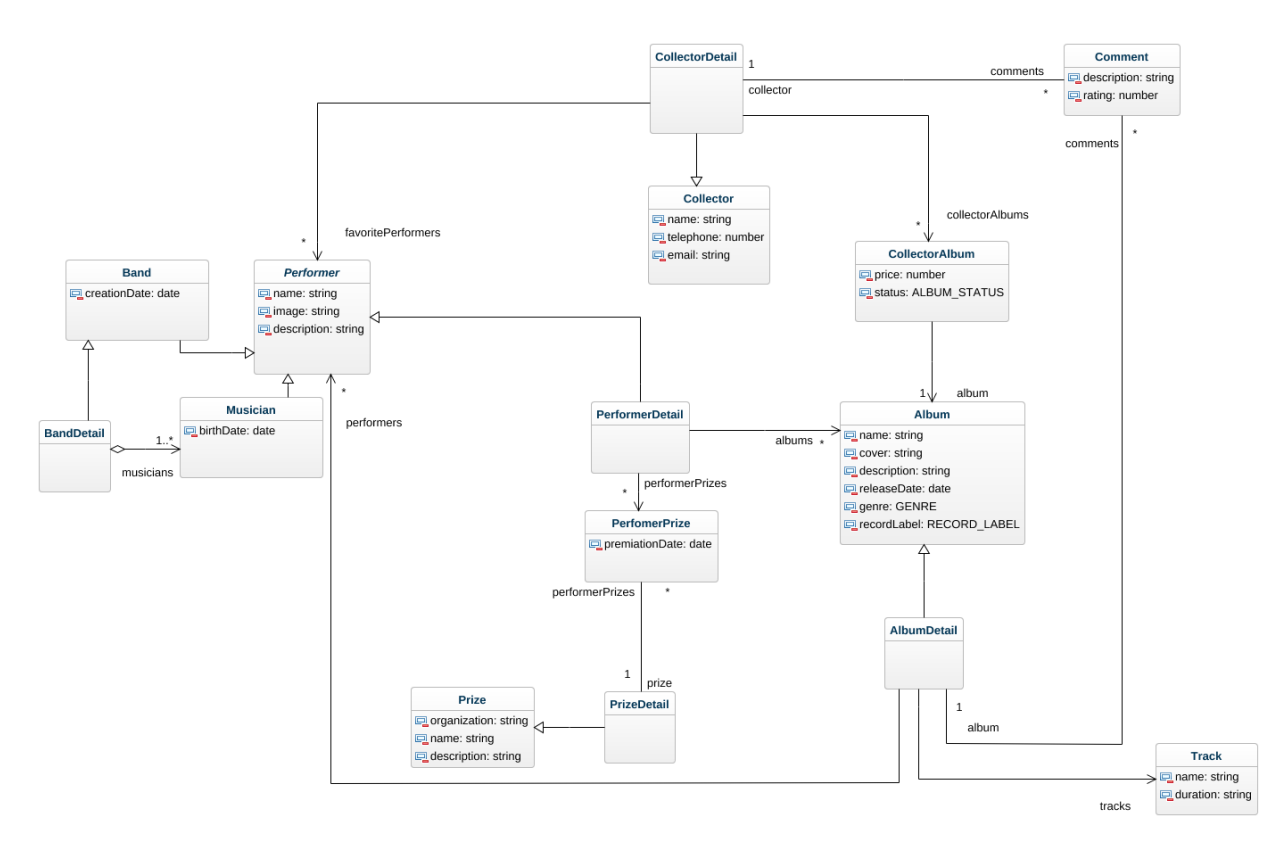

**1.5.5. Modelo de GUI:** 

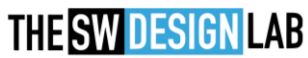

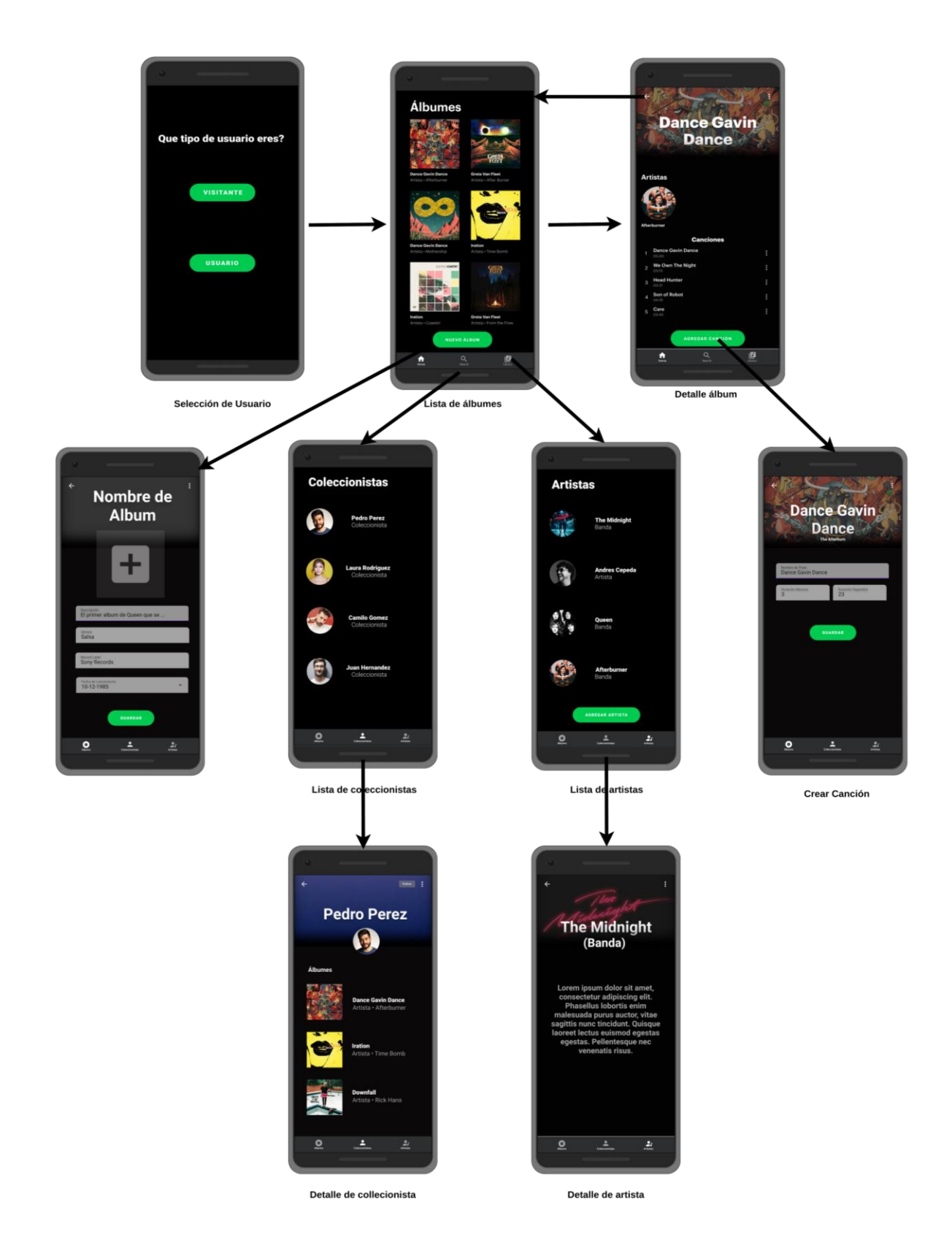

- **2. Contexto de la estrategia de pruebas**
- **2.1. Objetivos:**

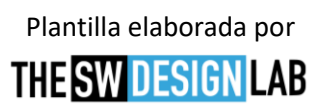

- Construcción y ejecución de pruebas E2E con Espresso, para las funcionalidades implementadas durante la iteración del Sprint (HU04, HU06 y HU07), correspondientes a consultar información detallada de un artista, consultar información detallada de un coleccionista y crear un álbum.
- Garantizar que la implementación de nuevas funcionalidades no se inserten errores en la aplicación, realizando pruebas de regresión con los scripts ya creados en iteraciones previas.
- Ejecución de pruebas E2E funcionales de aceptación, para las funcionalidades construidas durante la iteración del Sprint, (HU04, HU06 y HU07), correspondientes a consultar información detallada de un artista, consultar información detallada de un coleccionista y crear un álbum. Estas prueban se realizarán de forma manual, haciendo uso de emuladores y dispositivos físicos.
- Realizar análisis de desempeño de la aplicación, a través de ejecución de pruebas de perfilamiento, haciendo uso de herramientas propias de Android Studio como profiler. El alcance de estas pruebas será el de analizar los componentes que tienen mayor consumo de recursos e identificar si es natural al funcionamiento de la aplicación o si es posible realizar una mejora en el el seu de la performance. El performance de la performance de la performance.
- Realizar pruebas de reconocimiento aleatorias y de exploración sistemática, para todas las funcionalidades implementadas de la aplicación.
- Realizar pruebas de accesibilidad para analizar las sugerencias reportadas por la aplicación y tomar acciones que permitan a la aplicación tener una mayor accesibilidad y garantizar el uso a usuarios con algún tipo de limitación. Para estas pruebas se usara Lint de Android Studio, herramientas externas tales como la aplicación de prueba de accesibilidad (Accessibility Scanner).
- **2.2. Duración de la iteración de pruebas:** La iteración tendrá una duración de una semana. Con una intensidad horaria de 8 horas distribuidas durante la semana.

### **2.3. Presupuesto de pruebas:**

#### **2.3.1. Recursos Humanos:**

Contaremos con un equipo de pruebas para llevar a cabo esta estrategia, que será el mismo equipo que realizo la implementación de las funcionalidades, que corresponde a cuatro Ingenieros de Desarrollo, que cuentan con los conocimientos básicos y con experiencia no mayor a 6 meses en pruebas automatizadas. Los cuatro recursos tendrán una disponibilidad del 100% de asignación para esta iteración.

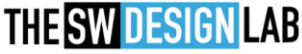

#### **2.3.2. Recursos Computacionales y Herramientas:**

- Cada recurso contará con su pc de dotación.
	- Portátil Linux Ubuntu 20.04 32 GB Ram Intel Core 7 8th Generación
	- Portátil Linux Ubuntu 20.04 8 GB Ram 2 CPU
	- Portátil Linux Ubuntu 20.04 8 GB Ram
	- Portátil Macbook Pro
- Emulador de dispositivos móviles de Android Studio con las siguientes versiones.
	- Pixel  $3a API30x86$
- Dispositivos Físicos Android
	- Samsung A21S Android 10
	- Samsung Galaxy J7 Android 8.1
	- Xiaomi mi 10t Pro Android 11
- API del backend desplegada en Heroku.
- BD PostgreSQL
- Usaremos GitHub como repositorio y documentación para las fuentes y los Sripts.
- Android Studio como IDE de desarrollo.
- Lint de Android Studio para análisis de código estático.
- Profile de Android Studio para el análisis de perfilamiento.
- Espresso para las pruebas automatizadas
- Accessibility Scanner para las pruebas de accesibilidad.
- **2.3.3. Recursos Económicos para la contratación de servicios/personal:** Para esta estrategia, no se contemplan recursos económicos destinados a la tercerización de tareas y contratación de servicios externos.

### **2.4. TNT (Técnicas, Niveles y Tipos) de pruebas:**

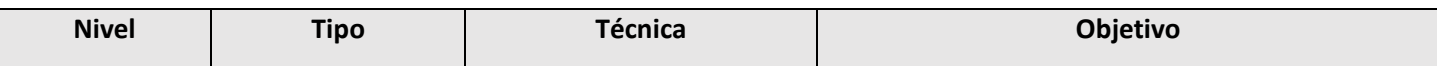

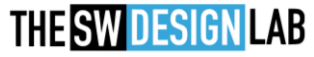

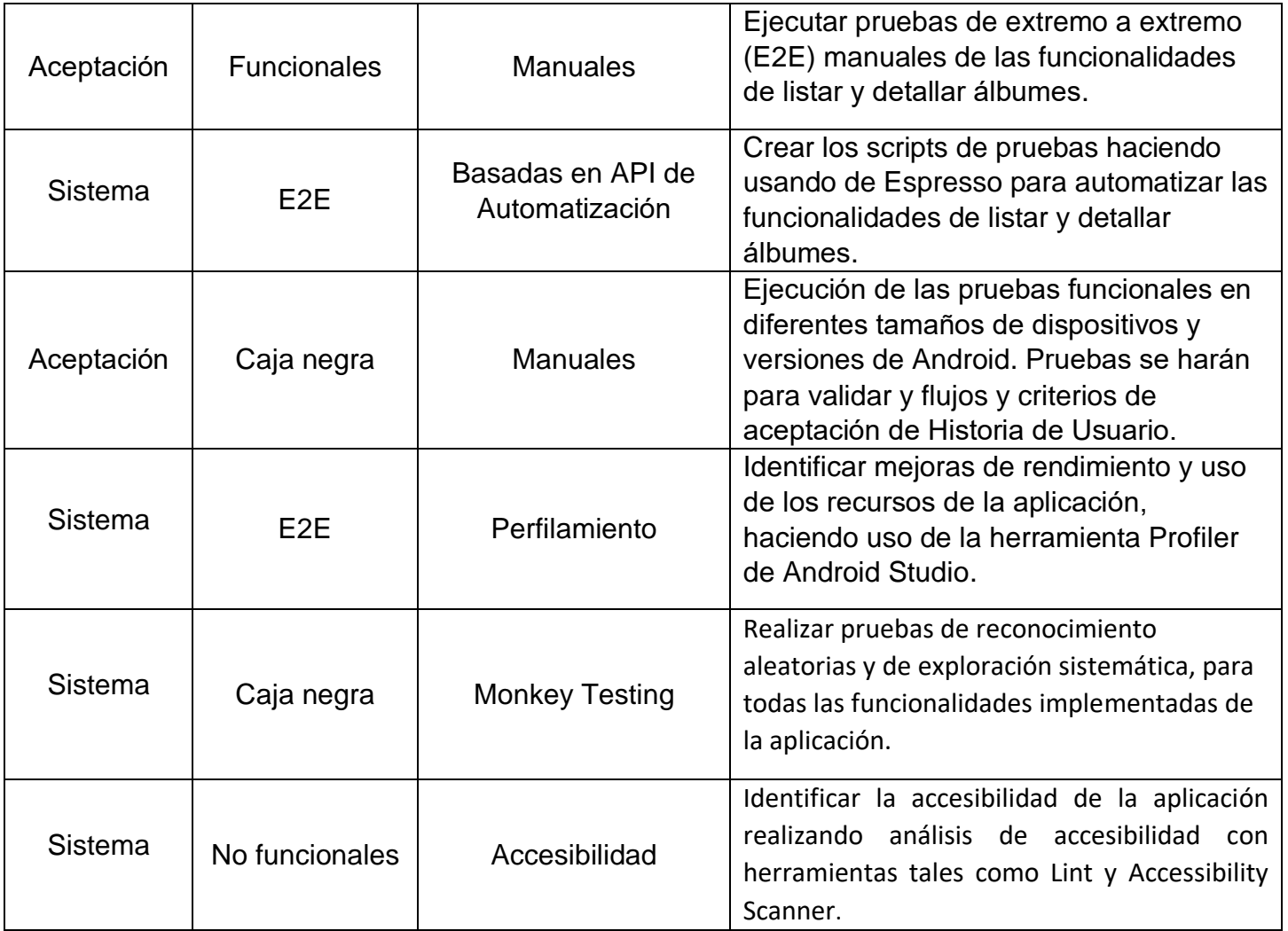

- **2.5. Distribución de Esfuerzo:** La distribución de esfuerzo que se busca con esta estrategia. es orientar la ABP al patrón de la pirámide de Testing. En donde la distribución inicialmente seria:
	- 50% de pruebas Automatizadas.
	- 50% de de pruebas manuales.

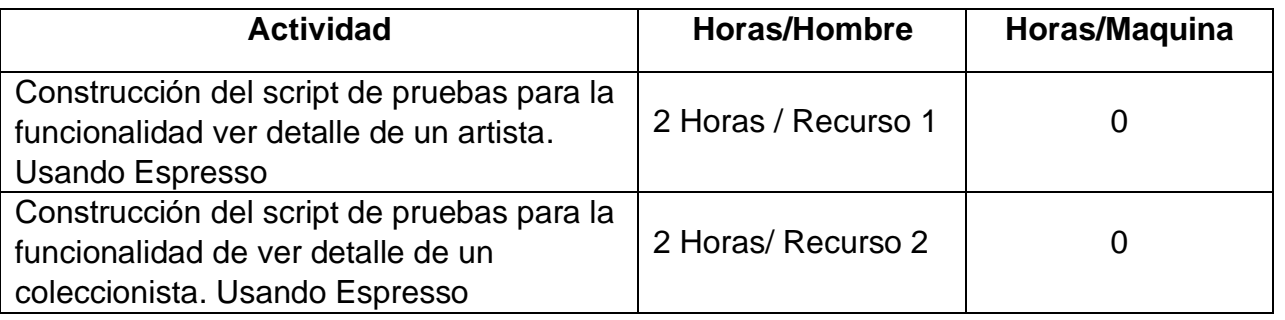

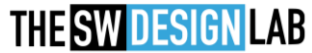

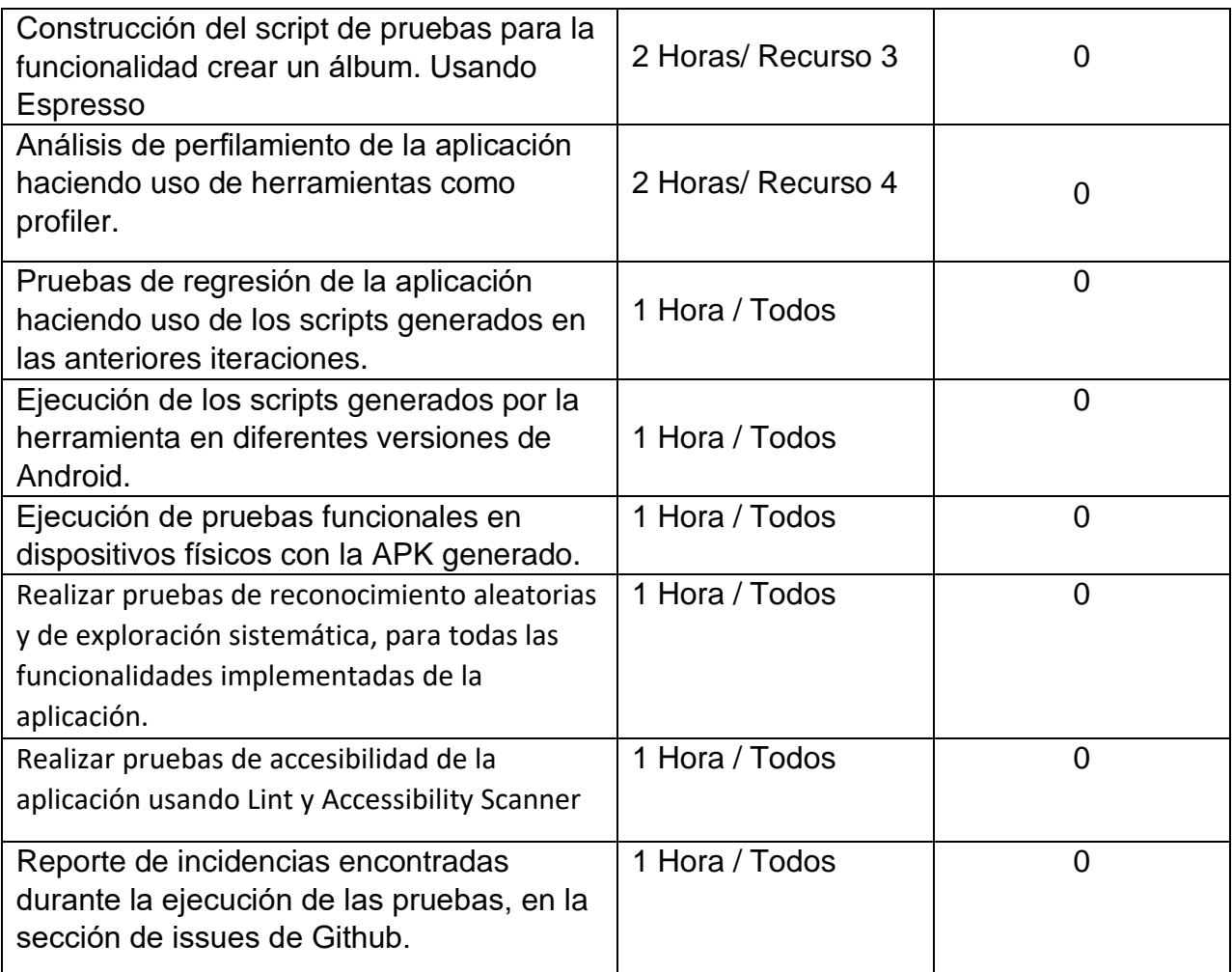

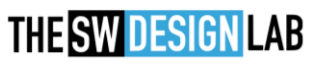